Dark Background And Light Text Crack Free For PC

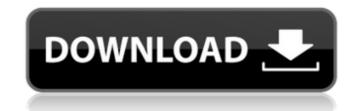

## Dark Background And Light Text Crack+ Registration Code Download PC/Windows (Latest)

Dark Background and Light Text Activation Code by AdonisMelon adds a dark theme to any Firefox web browser through a user-friendly add-on. The following website pages are now available in dark theme: - Bookmarks and history - Bookmarks manager - Tabs - History and download manager - Search bar - Bookmarks - Top sites bar - HTML quick print - Print dialog - Tools menu - Search section - Forums You can switch between dark theme and light theme on any web page with one click using a global hotkey. The following pages are available in light theme: - Status bar - Download manager - Firefox preferences - Account info - Tools menu - Bookmarks manager - Bookmarks - Bookmarks manager - Top sites bar - Ctrl+T search bar - Ctrl+B search button - History - History settings page - Tab and site settings - Settings - Custom preferences - About this add-on This script will download file from the web. It supports most file types including.doc,.pdf,.pt etc. and supports for multiple files too.This script is implemented using Perl language. This is simply a script that converts all image into normal readable format such as jpg, png and etc. This script will also remove that annoying background which is shown during images and other files opensing on your desktop. Daily Photo - 04/14/2017 It took a pretty cool weather day to get this snap, but that was a welcome break from the wet, gloomy, overcast, rain soaked days we've had recently. I snapped this photograph of an interesting collection of notes and receipts on a sidewalk near a building with a high iron fence. Vida & Esteban were asked to do a little web research on the high cost of living in the Newark area. Their discovery was not at all surprising, and while Newark's quality of life is generally pretty good, it is still more expensive to live here compared with most other metropolitan areas. May brought unpredictable weather: heavy winds, lots of rain and some cold days. We got a lot of sun for a few days, but then the heavy clouds rolled in. This is a still from a short fi

# Dark Background And Light Text Crack + Activator Free For PC

As you might have guessed, the Dark Background and Light Text For Windows 10 Crack extension is meant to provide a dark theme option to all the websites you visit. That being said, the feature is available to only those that are interested in using it. Edit I found the newly discovered addon, which has been submitted by its author, and is fully functional and free. Currently, it only supports toggling the theme once you are on a page. Also, I don't think that clicking on the icon to select the light or dark theme will automatically change the selected page. If it does and you find it useful, please let me know. A: I use the Stylish Firefox addon. It has a "Styles" tab that can be used to apply color schemes to pages, like HEX, Color, etc. It's also possible to add a custom CSS as a textfile to the user's profile. A: There is no such plugin which I know of. There are themes in which the background color can be changed, but they are usually only themes from the website owner. You can also set a custom color for each tab. In some themes, it is possible to turn off the background of the tabs. The most robust theme for me would be this. The tabs are black as far as I can recall. I could check if I am wrong though. "" Genetic contributions to critical period deficits in rats and patients with amblyopia. In normal vision, ocular dominance specificity in primary visual cortex is turned off during the critical period, enabling the critical period to be active only for a fraction of time. The molecular mechanisms that enable the critical period to be actively investigated for clinical treatments of amblyopia. These therapies would have to be careful to limit their effects on the critical period and determine the extent to which these mechanisms are similar across species. Critical period initiation, which was consistently observed in rats and ferrets, was significantly reduced in rats after a 1-hour monocular block during b7e8fdf5c8

# Dark Background And Light Text Crack+ For PC

Never miss another article. Sign up to receive the latest content in your inbox. Dark Background and Light Text is a browser addon that will make you forget Facebook Twitter Google Pinterest Tumblr Pocket Hi, I'm Sean. I'm a computer science student with a passion for technology, programming and all the wonderful things that these can bring. This is where I share what I have learned so far to help all of you. Technology is growing quickly, and with it comes a number of great opportunities and ways of doing things that can help us improve our lives. But with this comes a number of great changes that can push things to the side and make things more difficult. If you are interested in technology, programming and all that you can do with it, stick around, and see what I have to say! Abitur C:SE - Part 2 Facebook Twitter Google Pinterest Tumblr Pocket The second half of my Abitur (German school certificate) I am able to share with you. This is an introduction to me. As you can see, my main interests are computer science, programming and the web. Of course, I also enjoy reading a good book from time to time. Technology makes my life very easy, so why can't you? It is very exciting to see all the new changes in technology every day. It can be used for different things, and even comes with its own price. But of course, with this also comes a number of changes in two seen a huge amount of changes in how we connect to each other, and how we communicate. We can also say a lot about the changes regarding how information is shared and stored. If we look back, we can also see a lot of changes in the past 10 to 15 years, we have seen the rise of social media, such as Facebook, Twitter and so on. But of course, that also brought new problems, such as privacy issues. One thing that will not change in the past is

#### What's New In?

A simple Dark Background and Light Text Firefox extension that turns white page to black background with solid color of your choice and light text on white page. Available themes include nightlight, nightlighter, and midnight black. \* Colors in dark and light can be customizable by changing the "options" on the addon's settings menu. Features: - Improve your eyesight by changing the color of web pages to dark and light - Caring about online privacy? Change it to black and white - For best result, you need Firefox 10.0 or newer If you want a dark browsing experience, look no further Have you ever visited a website only to be left with a poor eye strain feeling? Well, this is a Firefox add on that has the solution. Dark Background and Light Text not only will help you reduce eye strain, but it will also help in the privacy aspect of your browsing. Dark Background and Light Text is a simple way of adding a dark background to your favorite website, and, as its name describes, light text on a white background. It comes with more than 20 different themes that you can choose. There is more to it than that though, as the feature can be disabled for the pages you visit, the Dark Background and Light Text is available for Firefox 10.0 and newer. Simple add on that will improve your eye strain lf you are looking for a simple way to improve your web browsing experience by blackening the pages you visit, the Dark Background and Light Text is available for Firefox 10.0 and newer. Simple add on that will invert the color of the text, for the dark there only for specific pages. It also has a dark and light theme changer, that, from its toolbar, will let you choose between the two, and it comes with more than 20 different the most basic privacy options, the Dark Background and Light Text is available for Firefox 10.0 and newer. Simple add on that will invert the color of the text, for the dark theme only for specific pages. It also has a dark and light theme changer, that, from its toolbar, will let you choose between the two,

## System Requirements For Dark Background And Light Text:

Minimum: OS: Windows 7/Vista/XP Processor: Intel Pentium 4 or later processor Memory: 1 GB RAM (8 GB recommended) Storage: 4 GB available hard drive space (32 GB recommended) Graphics: Microsoft DirectX 9 Compatible with MSAA, anisotropic filtering, and tesselation DirectX: Version 9.0c Additional Notes: MIDI USB Adapter: Optional Input Device: Required to use the gamepad Screen Resolution: 1024x768 is

https://silkfromvietnam.com/run-crack-activation-key/ http://bazatlumaczy.pl/p=5698 https://nyc3.digitaloceanspaces.com/coutana-media/2022/07/luciney.pdf https://usalocalads.com/advert/desktop-manager-crack-with-registration-code-free-download-updated-2022/ http://www.coneccta.com/2022/07/04/contents-spider-jeanie-2009-plus-formerly-url-spider-jeanie-pro-license-key-full-free-mac-win-latest/ https://richard-wagner-werkstatt.com/2022/07/04/worst-draft-crack-free-download-updated-2022/ http://brainworksmedia.in/uncategorized/healthuse-crack-with-registration-code-download-win-mac-latest-2022/ https://wakelet.com/wake/9USv2FmCZxg0RbAns0jA https://wakelet.com/wake/9USv2FmCZxg0RbAns0jA https://www.chandabags.com/magical-jelly-bean-shn-shortener-download-mac-win-latest-2022/ http://www.chandabags.com/magical-jelly-bean-shn-shortener-download-mac-win-latest-2022/ https://www.avon.kl2.ma.us/sites/g/files/vyhlif4136/f/uploads/c022/07/Caigeor.pdf https://www.avon.kl2.ma.us/sites/g/files/vyhlif4136/f/uploads/child\_find\_2021\_1.pdf https://wakelet.com/wake/YcgdP23081TEs\_bVudZo https://bs-web1.de/wirfuerboh\_brett/advert/shotcut-portable-4-9-2033-crack-serial-number-full-torrent-for-pc-2022/ https://lovefistore.in/advert/modbus-rtu-ascii-tcp-slave-simulator-crack-mac-win-final-2022/ https://livefistore.in/advert/modbus-rtu-ascii-tcp-slave-simulator-crack-mac-win-final-2022/ https://livefistore.in/advert/modbus-rtu-ascii-tcp-slave-simulator-crack-mac-win-final-2022/ https://livefistore.in/advert/modbus-rtu-ascii-tcp-slave-simulator-crack-mac-win-final-2022/ https://livefistore.in/advert/modbus-rtu-ascii-tcp-slave-simulator-crack-mac-win-final-2022/ https://livefistore.in/advert/modbus-rtu-ascii-tcp-slave-simulator-crack-mac-win-final-2022/ https://livefistore.in/advert/modbus-rtu-ascii-tcp-slave-simulator-crack-mac-win-final-2022/ https://amandis.be/en/system/files/webform/LogonUl-Background-Changer.pdf